# Increasing Access to E-Books Using QR Codes

OLAC-MOUG Conference Kansas City, Missouri October 2014

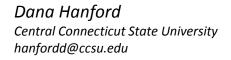

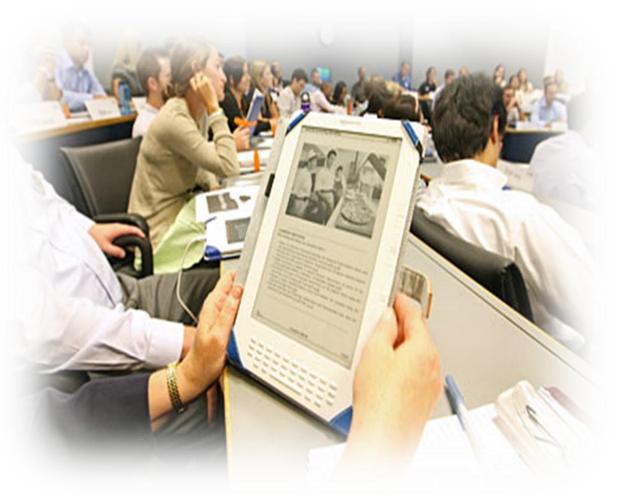

#### E-Book Display

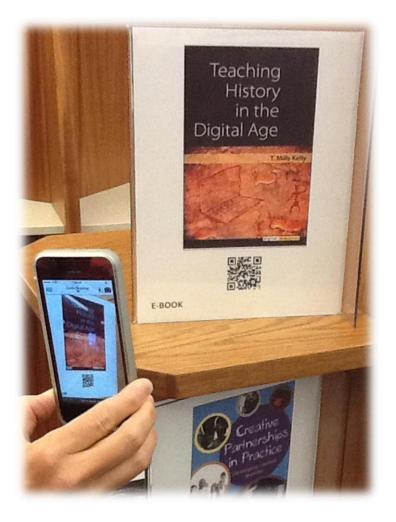

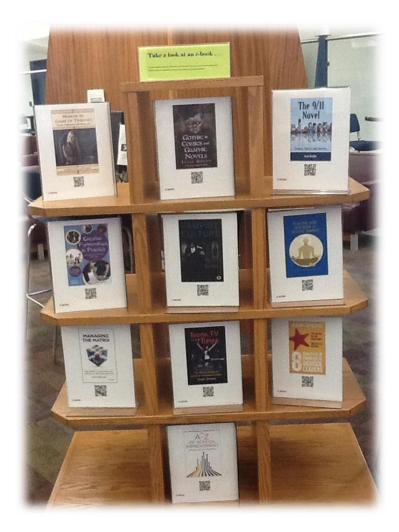

#### Select an e-book on a popular topic

| CONSULS                                                                                                    |                                                                                                    |                                     |      |
|----------------------------------------------------------------------------------------------------|----------------------------------------------------------------------------------------------------|-------------------------------------|------|
| Start Over         Request                                                                                                    | MARC Display Another Search                                                                                                    | •                                   |      |
| RECORD # • b3763306                                                                                                    | Search CCSU - Search                                                                                                    |                                     |      |
| Limit search to available items                                                                                                    |                                                                                                    |                                     |      |
| Author                                                                                                    | Kelly, T. Mills                                                                                                    |                                     |      |
| Title                                                                                                    | Teaching history in the digital age [electronic resource] / T. Mills Ke                                                                                                    | lly                                 |      |
| Publisher                                                                                                    | Ann Arbor : The University of Michigan Press, [2013]                                                                                                    |                                     |      |
| LOCATION                                                                                                    | CALL NO.                                                                                                    | STATUS                              | Note |
| CSU Web Resource                                                                                                    | D16.255.C65 K45 2013eb                                                                                                    | CSU Access                          |      |
|                                                                                                    | Connecticut State Univ                                                                                                    | versity users click here to access. |      |
|                                                                                                    |                                                                                                    |                                     |      |
| Persistent link to this record: <u>http</u>                                                                                                    | n://www.consuls.org:80/record=b3763306~52                                                                                                    |                                     |      |
| Persistent link to this record: <u>http://www.ntminecord.com/intersistent/link/decord.com/intersistent/link/decord.com/intersistent/lintersistent/link/decord.com/intersistent/link/decord.co</u> | 1 online resource (xii, 167 pages) : illustrations, maps                                                                                                    |                                     |      |
|                                                                                                    | 1 online resource (xii, 167 pages) : illustrations, maps                                                                                                    |                                     |      |
| Description                                                                                                    | 1 online resource (xii, 167 pages) : illustrations, maps                                                                                                    |                                     |      |
| Description<br>Series Statement                                                                                                    | 1 online resource (xii, 167 pages) : illustrations, maps<br>Digital humanities                                                                                                    |                                     |      |
| Description<br>Series Statement<br>Bibliog.                                                                                                    | 1 online resource (xii, 167 pages) : illustrations, maps<br>Digital humanities<br>Includes bibliographical references (pages 149-167)                                                                                                    |                                     |      |
| Description<br>Series Statement<br>Bibliog.<br>Note                                                                                                    | 1 online resource (xii, 167 pages) : illustrations, maps<br>Digital humanities<br>Includes bibliographical references (pages 149-167)<br>Description based on print version record                                                                                                    |                                     |      |
| Description<br>Series Statement<br>Bibliog.<br>Note                                                                                                    | 1 online resource (xii, 167 pages) : illustrations, maps<br>Digital humanities<br>Includes bibliographical references (pages 149-167)<br>Description based on print version record<br><u>History Computer-assisted instruction</u><br><u>History Study and teaching (Higher) Technological innovations</u>                                                                                                  |                                     |      |
| Description<br>Series Statement<br>Bibliog.<br>Note<br>Subject                                                                                                    | 1 online resource (xii, 167 pages) : illustrations, maps<br>Digital humanities<br>Includes bibliographical references (pages 149-167)<br>Description based on print version record<br><u>History Computer-assisted instruction</u><br><u>History Study and teaching (Higher) Technological innovations</u>                                                                                                  |                                     |      |
| Description<br>Series Statement<br>Bibliog.<br>Note<br>Subject                                                                                                    | 1 online resource (xii, 167 pages) : illustrations, maps<br>Digital humanities<br>Includes bibliographical references (pages 149-167)<br>Description based on print version record<br><u>History Computer-assisted instruction</u><br><u>History Study and teaching (Higher) Technological innovations</u><br>9780472118786 (hardback : alk. paper)                                                         |                                     |      |
| Description<br>Series Statement<br>Bibliog.<br>Note<br>Subject                                                                                                    | 1 online resource (xii, 167 pages) : illustrations, maps<br>Digital humanities<br>Includes bibliographical references (pages 149-167)<br>Description based on print version record<br><u>History Computer-assisted instruction</u><br><u>History Study and teaching (Higher) Technological innovations</u><br>9780472118786 (hardback : alk. paper)<br>9780472029136 (e-book)<br>9781299475311 (MyiLibrary) | re Resources:                       |      |

#### Access e-book cover image

| CONSULS - The Connecticu × @ MyiLibrary                                                    | × \+                             |                                       |                         |          |     | i ×                  |
|--------------------------------------------------------------------------------------------|----------------------------------|---------------------------------------|-------------------------|----------|-----|----------------------|
| ♦ Ø 0-lib.myilibrary.com.www.consuls.org/Open.aspx?id=478781                               |                                  |                                       | 8 ▼ Google              | ▶ ☆ 自    | + - | <b>⋒</b>             |
| 🔊 Most Visited 🧶 Getting Started 👎 K ┉ D 搔 I 😝 Z 🍸 Yahoo! 🖁                                | C DC 🚾 SA 🧿 Ic                   |                                       |                         |          |     |                      |
| Help   My Account                                                                          |                                  |                                       | Home New Titles L       | oqout    |     | ^                    |
|                                                                                            |                                  |                                       |                         | _        |     |                      |
|                                                                                            |                                  |                                       | Search                  | a        |     |                      |
| INGRAM.                                                                                    | MyiLibrary*                      |                                       | Advanced S              | · ·      |     |                      |
|                                                                                            |                                  |                                       | Advanced S              | earch »  |     |                      |
|                                                                                            |                                  |                                       |                         |          |     |                      |
| Welcome to MyiLibrary, your own ta                                                         | ilored eContent resource library |                                       |                         |          |     |                      |
| Return to Home                                                                             |                                  |                                       |                         |          |     |                      |
|                                                                                            |                                  | Front Cover O Go To Page:             | <b>e</b> 60% <b>e e</b> |          |     |                      |
| Bibliographic Details                                                                      |                                  | Front Cover                           | 60%                     |          |     |                      |
| Notes 🛃                                                                                    |                                  |                                       |                         |          |     |                      |
| Viewer Tools                                                                               |                                  | Taaching                              |                         |          |     |                      |
| TOC Search                                                                                 |                                  | Teaching                              |                         |          |     |                      |
| Cover                                                                                      |                                  | History                               |                         |          |     |                      |
| Contents                                                                                   |                                  | in the                                |                         |          |     |                      |
| Introduction     I. Thinking: How Students Learn Abr                                       |                                  |                                       |                         |          |     |                      |
| 2. Finding: Search Engine–Dependen                                                         |                                  | Digital Age                           |                         |          |     |                      |
| • 3. Analyzing: Making Sense of a Millic                                                   |                                  |                                       |                         |          |     |                      |
| <ul> <li>4. Presenting: Capturing, Creating, a</li> <li>5. Making: DIY History?</li> </ul> |                                  | T. Mills Kelly                        |                         |          |     |                      |
| Conclusion                                                                                 |                                  | A CAR                                 |                         |          |     |                      |
| Notes                                                                                      |                                  | The second second                     |                         |          |     |                      |
| Bibliography                                                                               |                                  | A A A A A A A A A A A A A A A A A A A |                         |          |     |                      |
| < >>                                                                                       |                                  |                                       |                         |          |     |                      |
|                                                                                            |                                  | 3.40                                  |                         |          |     |                      |
|                                                                                            |                                  |                                       |                         |          |     |                      |
|                                                                                            |                                  | digital humanities                    |                         |          |     | ~                    |
| 👌 🚞 🕑 💽                                                                                    | 120021                           |                                       | Marku                   | is Janse |     | 1:45 PM<br>0/16/2014 |

## Create the cover image

Copy and paste the cover image into Microsoft Paint

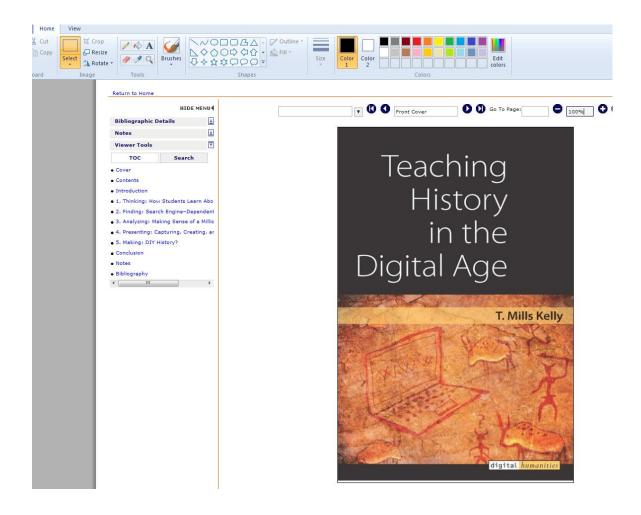

## Create the cover image

Select and copy the isolated cover image and paste onto a document in Microsoft Word

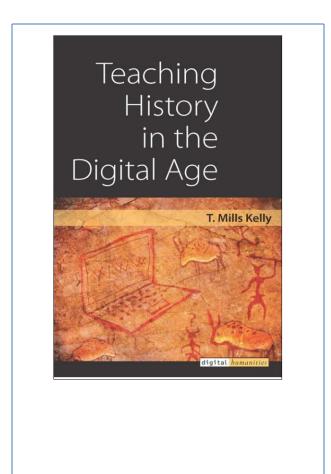

#### Generate a QR Code

Using <u>www.freeqrcodetracker.com</u>, the PURL for the bibliographic record is linked to a QR code

| CONSULS                                                                                      |                                                           |                    |            |      |  |
|----------------------------------------------------------------------------------------------|-----------------------------------------------------------|--------------------|------------|------|--|
| K<br>Start Over Request Save Record                                                          | MARC Display Another Search (Search History)              | •                  |            |      |  |
| RECORD # • b3763306                                                                          | Search CCSU -                                             | Search             |            |      |  |
| Limit search to available items                                                              |                                                           |                    |            |      |  |
| Author                                                                                       | Kelly, T. Mills                                           |                    |            |      |  |
| Title                                                                                        | Teaching history in the digital age [electronic resource  | ] / T. Mills Kelly |            |      |  |
| Publisher                                                                                    | Ann Arbor : The University of Michigan Press, [2013]      |                    |            |      |  |
| LOCATION                                                                                     | CALL NO.                                                  |                    | STATUS     | Note |  |
| CSU Web Resource                                                                             | D16.255.C65 K45 2013eb                                    |                    | CSU Access |      |  |
|                                                                                              | Connecticut State University users click here to access.  |                    |            |      |  |
| Persistent link to this record: <u>http://www.encodecodecodecodecodecodecodecodecodecode</u> | v://www.consuls.org:80/record=b3763306~52                 |                    |            |      |  |
| Description                                                                                  | 1 online resource (xii, 167 pages) : illustrations, maps  |                    |            |      |  |
| Series Statement                                                                             | Digital humanities                                        |                    |            |      |  |
| Bibliog.                                                                                     | Includes bibliographical references (pages 149-167)       |                    |            |      |  |
| Note                                                                                         | Description based on print version record                 |                    |            |      |  |
| Subject                                                                                      | History Computer-assisted instruction                     |                    |            |      |  |
|                                                                                              | History Study and teaching (Higher) Technological innovat | ions               |            |      |  |
| ISBN                                                                                         | 9780472118786 (hardback : alk. paper)                     |                    |            |      |  |
|                                                                                              | 9780472029136 (e-book)                                    |                    |            |      |  |
|                                                                                              | 9781299475311 (MyiLibrary)                                |                    |            |      |  |
|                                                                                              |                                                           | More Resources:    |            |      |  |

🌀 WorldCat

#### Generate a QR Code

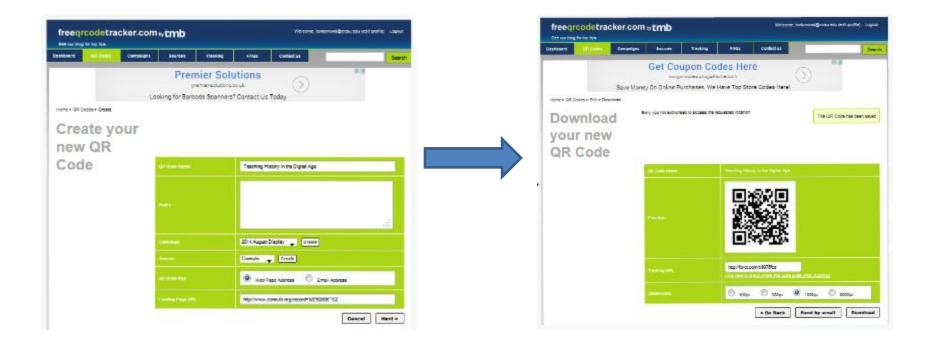

# Add QR code to cover image

Copy and paste QR code to e-book cover image

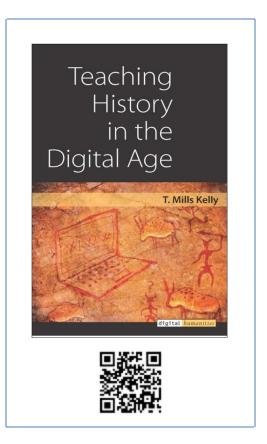

#### E-Book Display

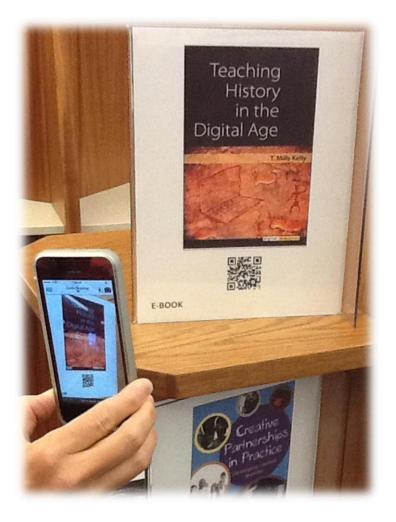

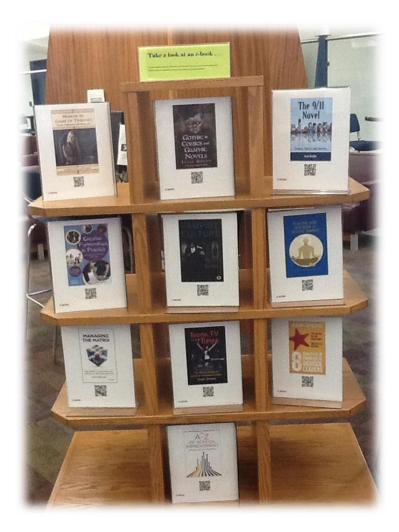

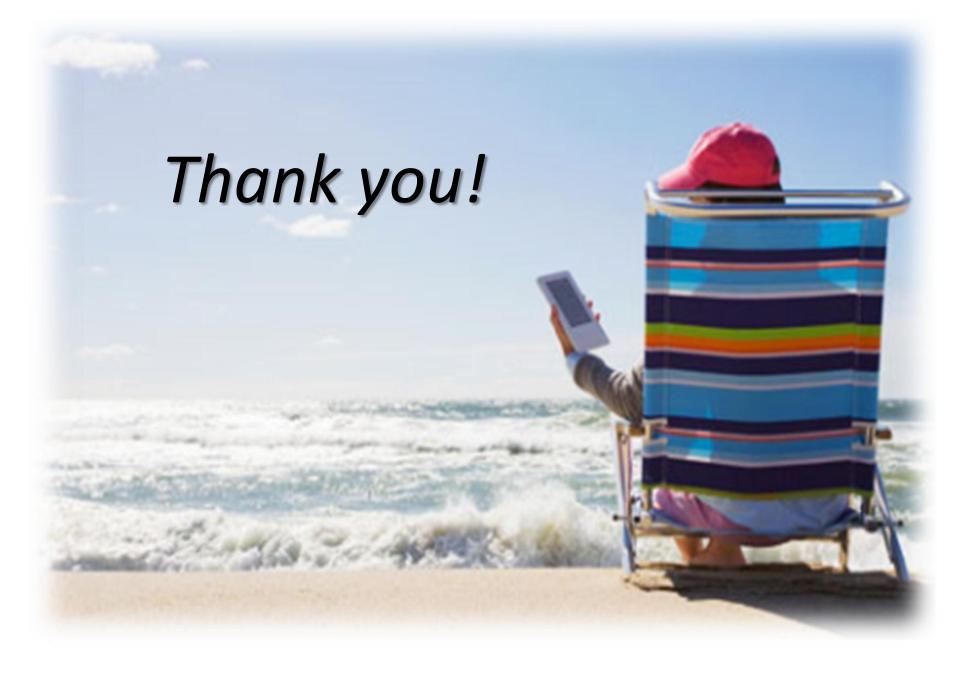